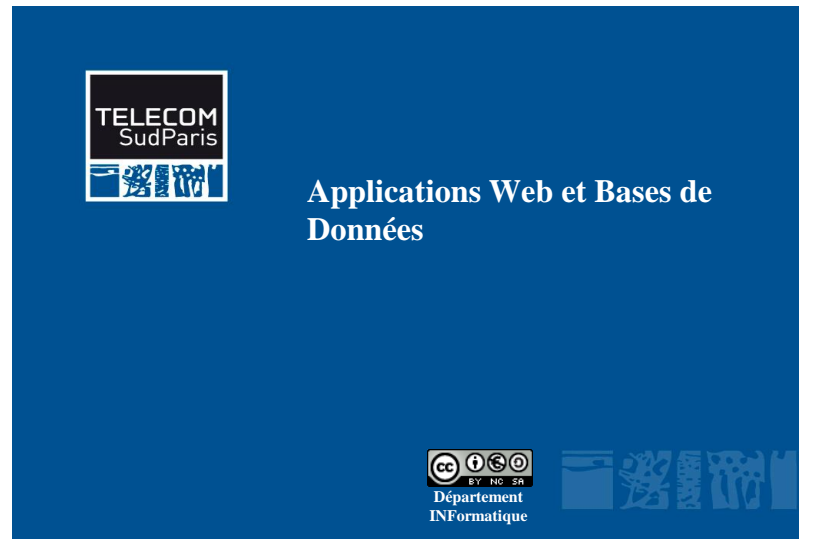

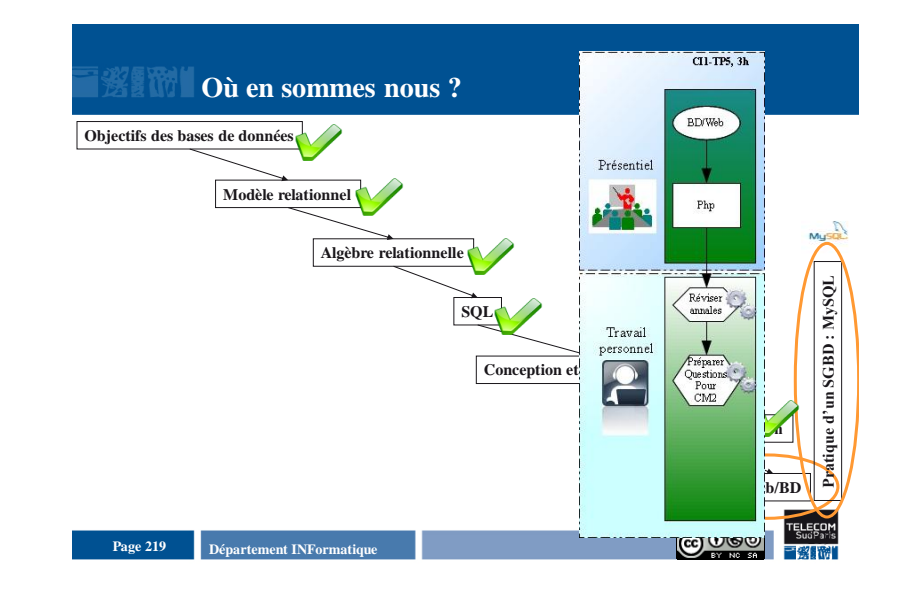

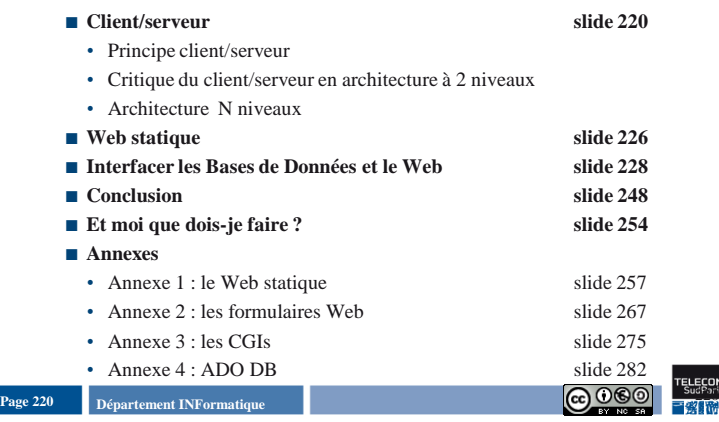

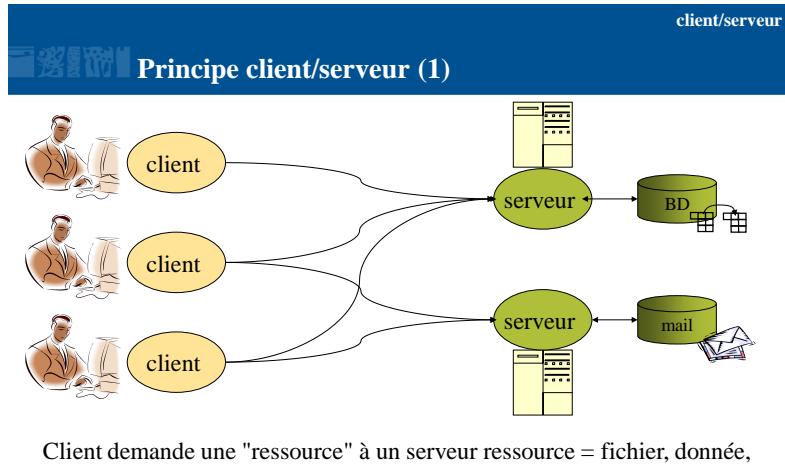

traitement, ...

**Departement INFormatique** 221 **Page 221 Page 221 Page 221 Page 221 Page 221 Page 221 Page 221 Page 221 Page 221 Page 221 Page 221 Page 221 Page 221 Page 221 Page 221 Page 221 Page 221 Pag** 

#### **client/serveur**

### **Principe client/serveur (2)**

- **Application client/serveur = application dont l'exécution se fait sur plusieurs machines**
- **Exemples : serveur d'applications, de fichiers, de terminaux, de messagerie électronique**
- **Caractéristiques d'un serveur**
- Passif (ou esclave) ;
- A l'écoute (prêt à répondre aux requêtes envoyées par des clients) ;
- Réaction (traitement) et réponse aux requêtes.

#### **Caractéristiques d'un client**

- Actif (ou maître) ;
- Demandeur de services (envoi de requêtes au serveur) ;
- En attente des réponses du serveur.
- **Client et serveur : même protocole de communication**
- **Serveur généralement capable de servir plusieurs clients simultanément**

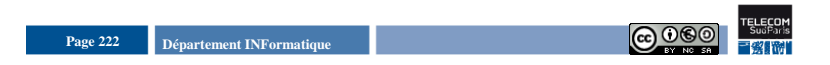

### **Critique du client/serveur en architecture à 2 client/serveur niveaux**

#### **Avantages**

- Répartition des traitements
- Équilibrage de charge
- Administration :

Clients simplifiés, « légers », peu administrés ;

Serveur : Installation et de configurations de logiciels « unique »

- Ressources centralisées => référentiel
- Meilleure sécurité : nombre de points d'entrée pour l'accès aux données limité

Technologies très matures

**Departement INFormatique Page 223 Page 223 Page 223 Page 223 Page 223 Page 223 Page 223 Page 223 Page 223 Page 223 Page 223 Page 223 Page 223 Page 223 Page 223 Page 223 Page 223 Page 22** 

#### **Inconvénients**

- Client spécifique au serveur
- Déploiement d'application
- **@Sécurité**
- Applications propriétaires
- Technicité du serveur => Coût élevé
- $\circledR$  Serveur = maillon faible

#### Panne serveur bloquante

- ≻ Systèmes RAID
- Passage à l'échelle
- Asymétrie de l'information au profit des serveurs. Pas de communication entre clients

**client/serveur**

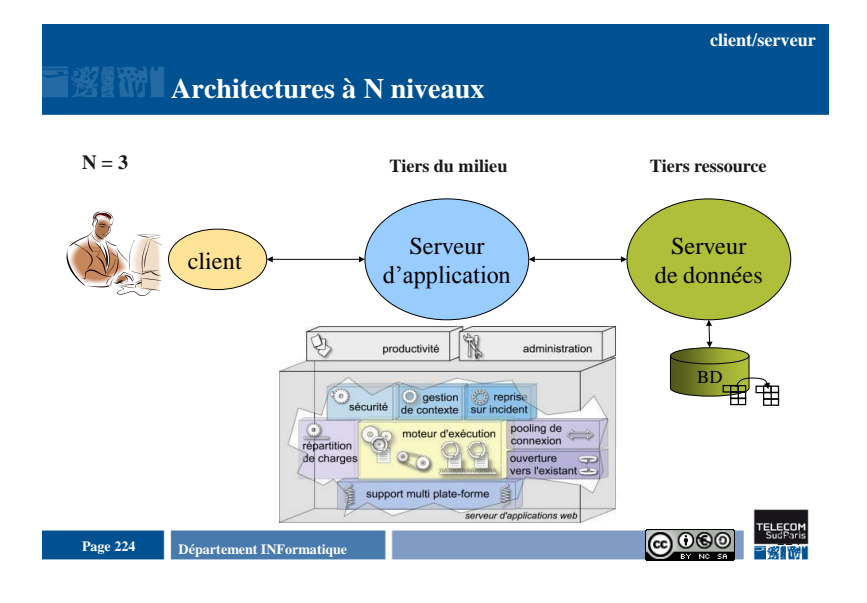

### **Critique de l'architecture à N niveaux**

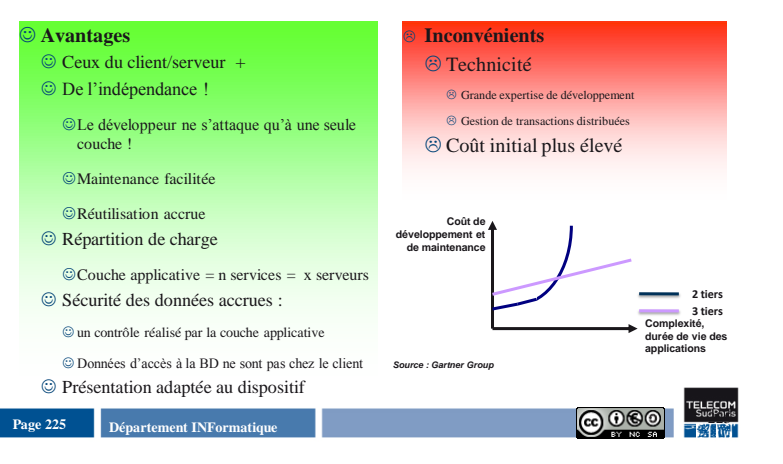

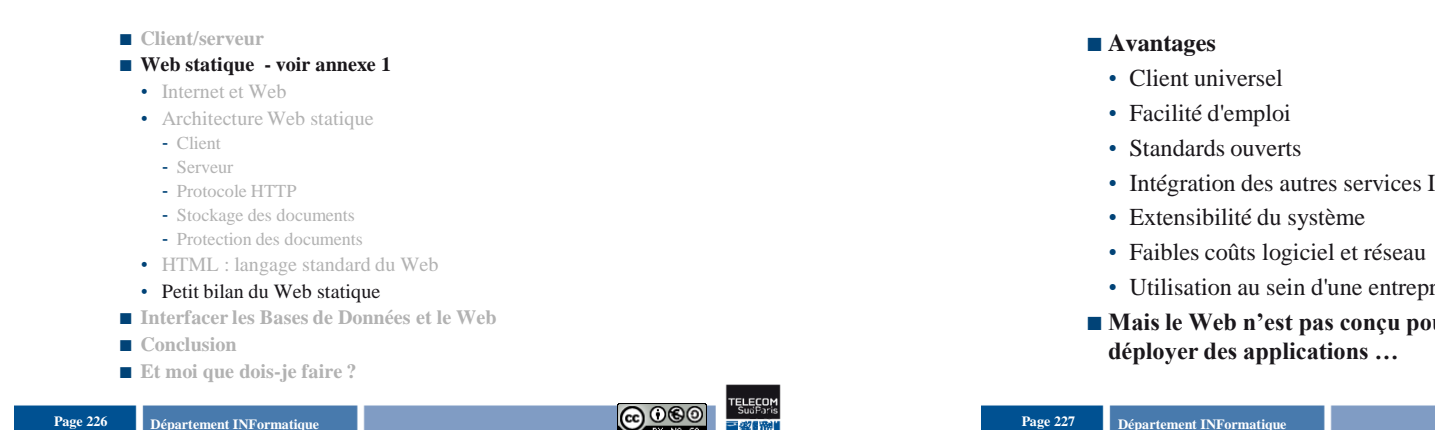

### **Petit bilan du Web (statique)**

- Intégration des autres services Internet
- Utilisation au sein d'une entreprise (Intranet)
- **Mais le Web n'est pas conçu pour échanger des données,**

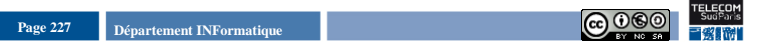

### Page 228 **Page 228 Page 228 Page 228 Page 228 Page 228 Page 228 Page 228 Page 228 Page 228 Page 228 Page 228 Page 228 Page 228 Page 228 Page 228 Page 228 Page 228 Page 228 Page 228 Pag Plan du document** ■ Client/serveur ■ Web statique **Interfacer les Bases de Données et le Web** • Motivations • Architecture Web dynamique générale • Architecture 3-tiers Web/BD • Principes des passerelles • Formulaires Web • Passerelle CGI • Passerelle PHP ■ Conclusion **Et moi que dois-je faire ?** Page 229 **Page 229 Page 229 Page 229 Page 229 Page 229 Page 229 Page 229 Page 229 Page 229 Page 229 Page 229 Page 229 Page 229 Page 229 Page 229 Page 229 Page 229 Page 229 Page 229 Pag**

### **Motivations**

■ Le Web, ce n'est pas qu'un ensemble de documents HTML **statiques !**

#### **Les programmes côté serveur permettent :**

- de traiter des soumissions de formulaire ;
- d'afficher de manière uniforme l'ensemble des pages d'un site ;
- de proposer des applications interactives ;
- de permettre à l'utilisateur d'ajouter ou modifier du contenu ;
- etc.

**Web**

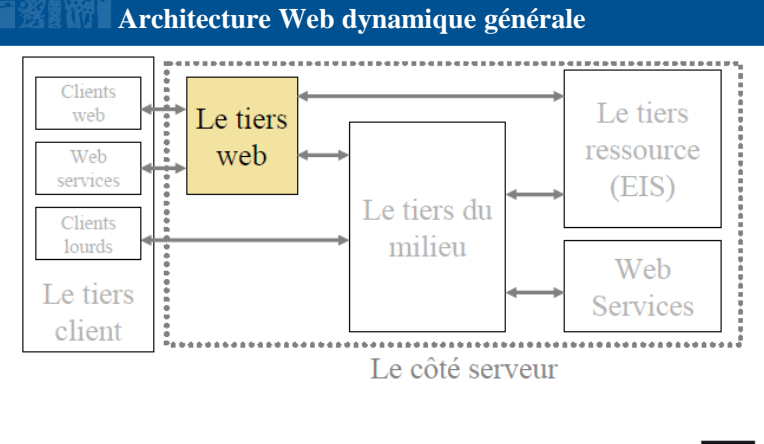

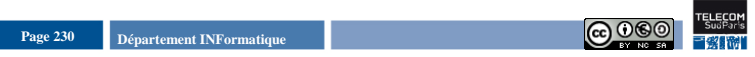

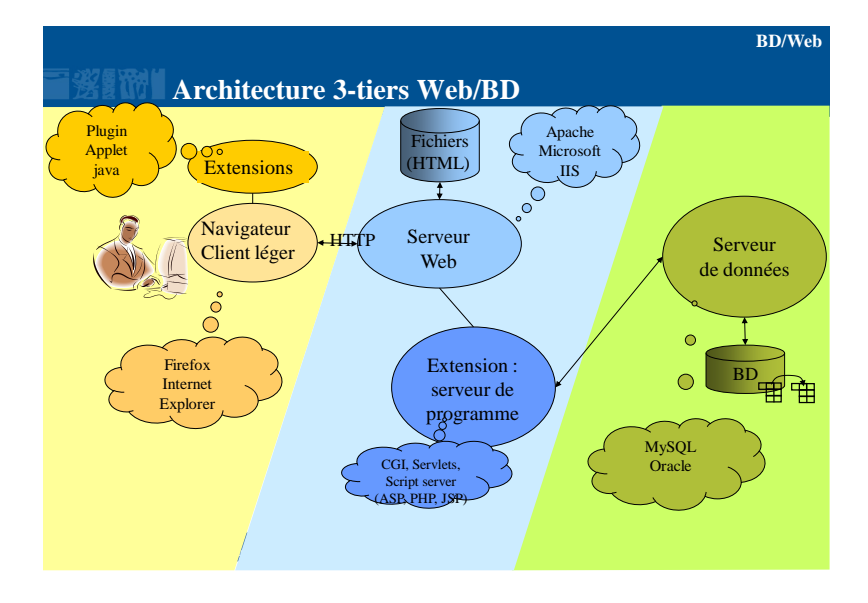

**BD/Web**

### **Principe des passerelles**

- **Déclencher un programme sur le serveur**
- Passage d'information possible (valeurs d'un formulaire par exemple)
- Programme renvoie une page HTML, retransmise au client par le serveur Web (comme une page statique  $\bigcirc$ )
- **Technologies utilisées dans le tiers Web**
- **CGI/fast CGI (peut être écrit en java, C, C++, Perl,….)**
- Pages actives (scripting interprété dans des pages HTML)

**Departement INFormatique** 232 **Page 232 Page 232 Page 232 Page 232 Page 232 Page 232 Page 232 Page 232 Page 232 Page 232 Page 232 Page 232 Page 232 Page 232 Page 232 Page 232 Page 232 Pag** 

- Langage de script : **PHP (parmi les plus populaire, intégration à Apache facile)**, ASP (microsoft), JSP (nécessite un serveur d'application Java, par ex. Tomcat)
- Java Servlets : véritables programmes Java; nécessite un serveur d'applications Java en plus d'Apache (Sun, gratuit voire libre)
- Python

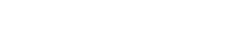

#### **Et moi que dois-je faire ?**

• Passerelle CGI

 $-$  Balise  $<$  form - Champs de saisie

**Plan du document**

**Interfacer les Bases de Données et le Web**

- Autre utilisation de la balise <input> - Balise <input> - Exemples

• Formulaires Web – voir annexe 2 - Formulaires par l'exemple - Principes des formulaires HTML

 **Client/serveur** ■ Web statique

• …

• … ■ Conclusion

#### Page 233 **Page 233 Page 233 Page 233 Page 233 Page 233 Page 233 Page 233 Page 233 Page 233 Page 233 Page 233 Page 233 Page 233 Page 233 Page 233 Page 233 Page 233 Page 233 Page 233 Pag**

Introduction aux Bases de Données Relationnelles by the set of the set of the set of the BD/Web - 4

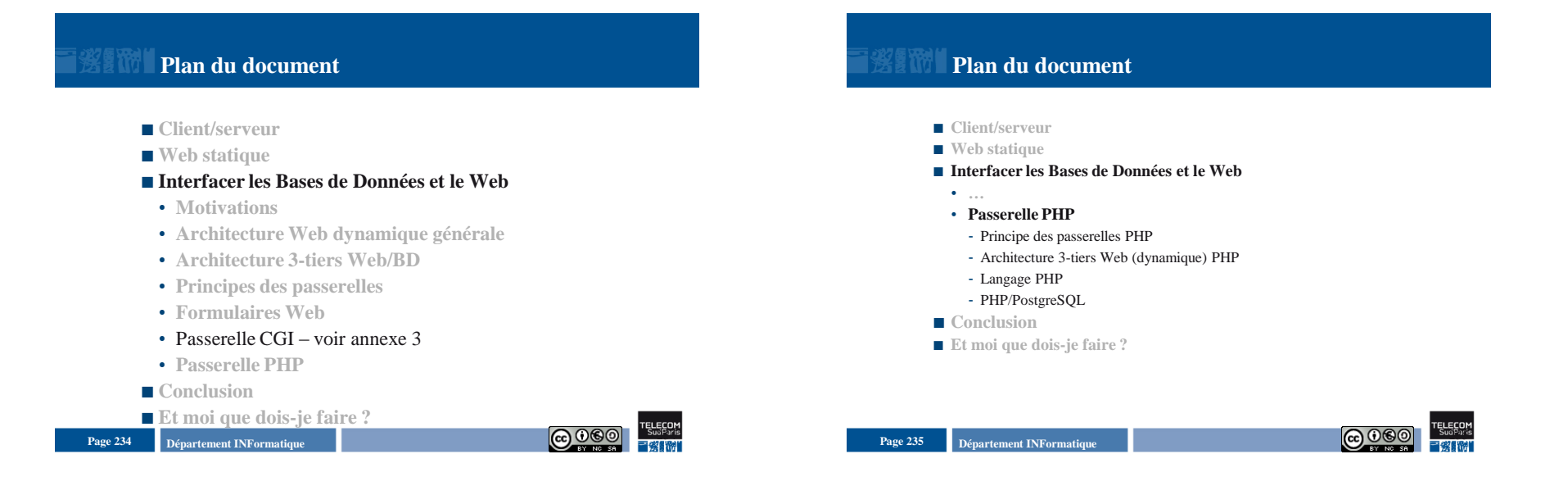

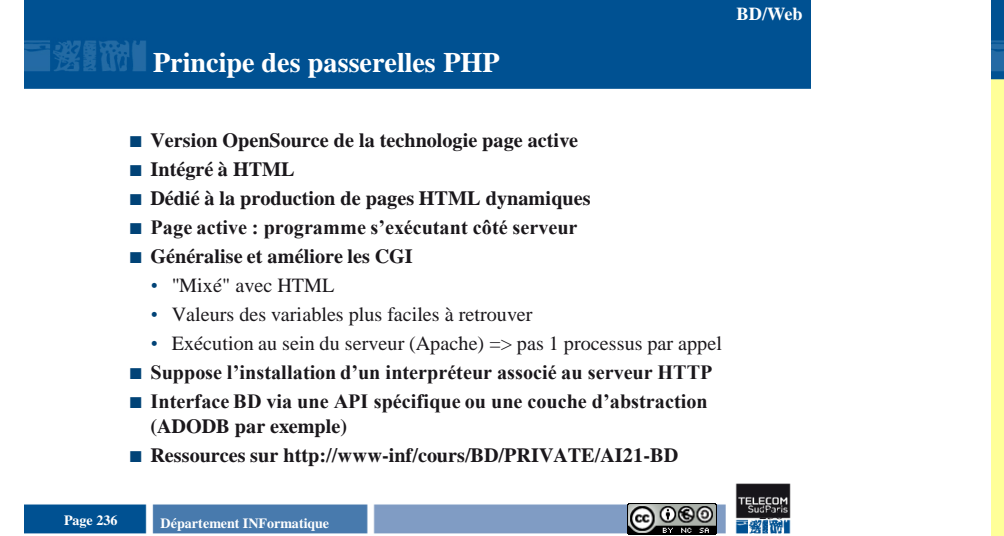

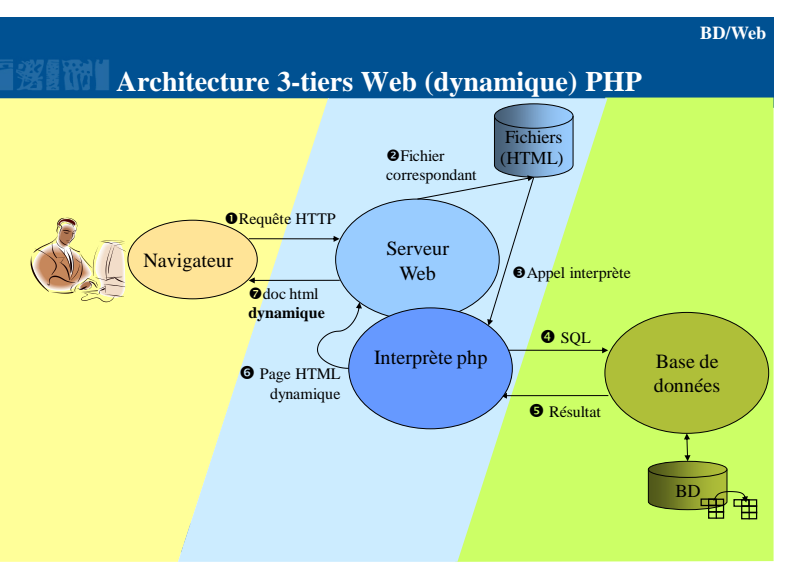

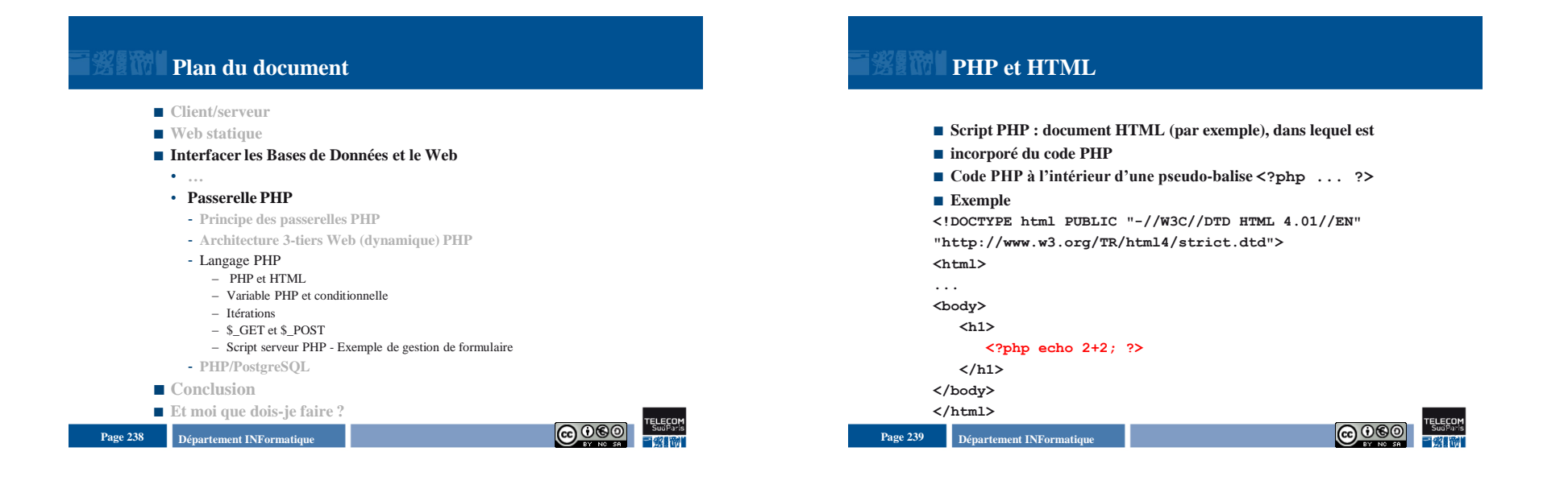

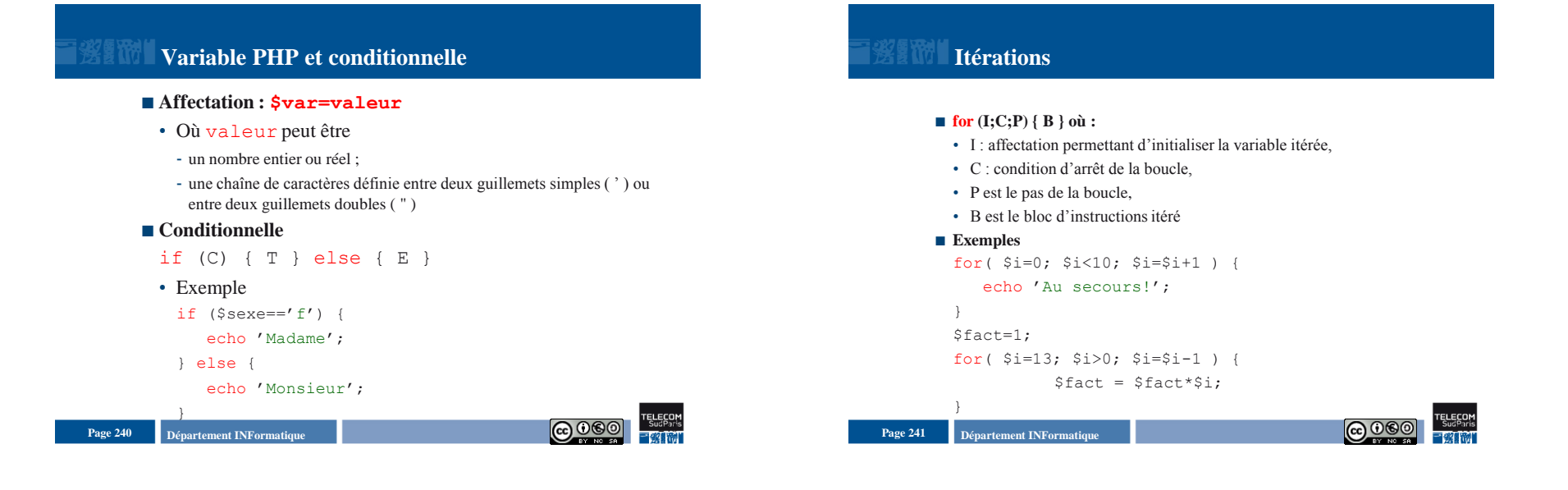

#### **BD/Web Script serveur PHP \$\_GET et \$\_POST Exemple de gestion de formulaire <?php Délimitation Paramètres HTTP peuvent être récupérés en PHP grâce au PHP echo "<h1 align=center>Premier programme PHP tableaux associatifs \$\_GET et \$\_POST d'utilisation de formulaires</h1>";**  <html> **echo "<br><br><ul>";**  alete php <head><title>Supprimer un vin</title></head> <?php> **echo "<li>Nom = ".\$\_POST["Nom"];**  <body><h1>Supprimer un vin</h1> *ouverture de la connexion*  $\circ$ <form action="delete.php" method="post"> **echo**  $"\langle\text{li}\rangle\text{Pr}\&\text{eacute};\text{nom} = ".\$$  **POST**["Prenom"]; <p>Identifiant du vin à supprimer : \$query="DELETE FROM vins **echo "<li>Ville = ".\$\_POST["Ville"]; Écriture des**   $\leq$ input name= "num" type ="text" size=4/ $\lt\lt/$ p $>$ WHERE num=".\$\_POST['num'].";"; <input value="Réinitialiser" type="reset" /> **valeurs de echo "<li>D&eacute;partement =**  echo "Requête suppression :".\$query."</p>"; <input value="Supprimer" type="submit" /> **variables ".\$\_POST["Departement"];**  </form> *traitement de la requête* </body> **echo "</ul>";**  ?> </html> **?> Departement INFormatique 242 Page 242 Page 242 Page 242 Page 242 Page 242 Page 242 Page 242 Page 242 Page 242 Page 242 Page 242 Page 242 Page 242 Page 242 Page 242 Page 242 Page 242 Pag Departement INFormatique** 243 **Page 243 Page 243 Page 243 Page 243 Page 243 Page 243 Page 243 Page 243 Page 243 Page 243 Page 243 Page 243 Page 243 Page 243 Page 243 Page 243 Page 243 Pag**

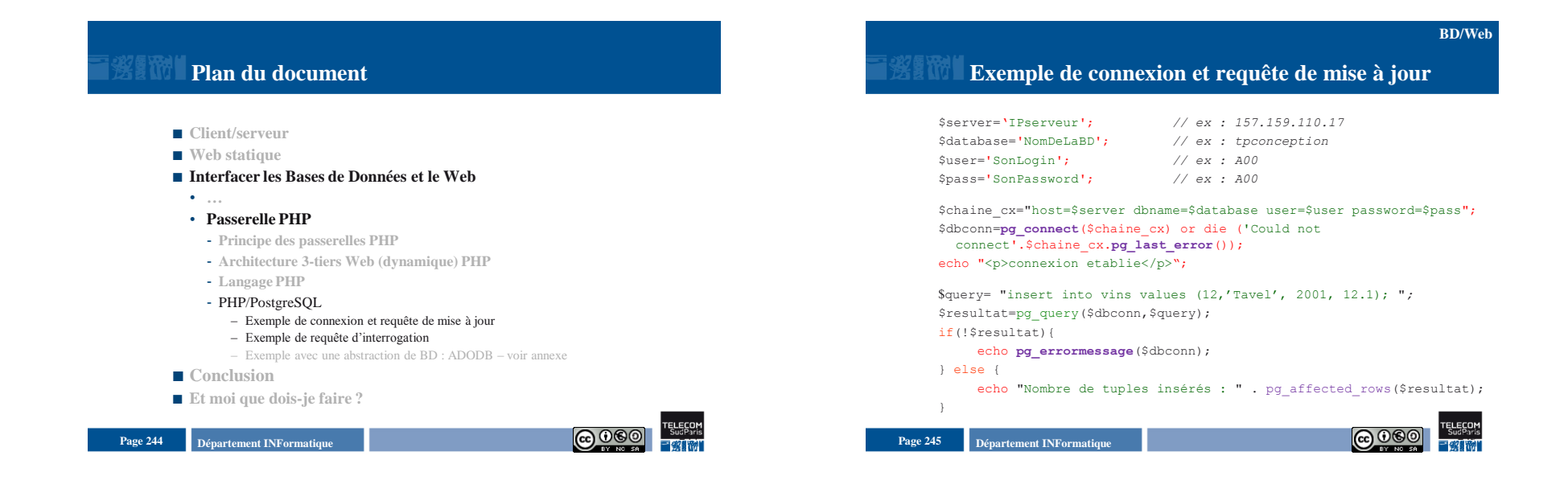

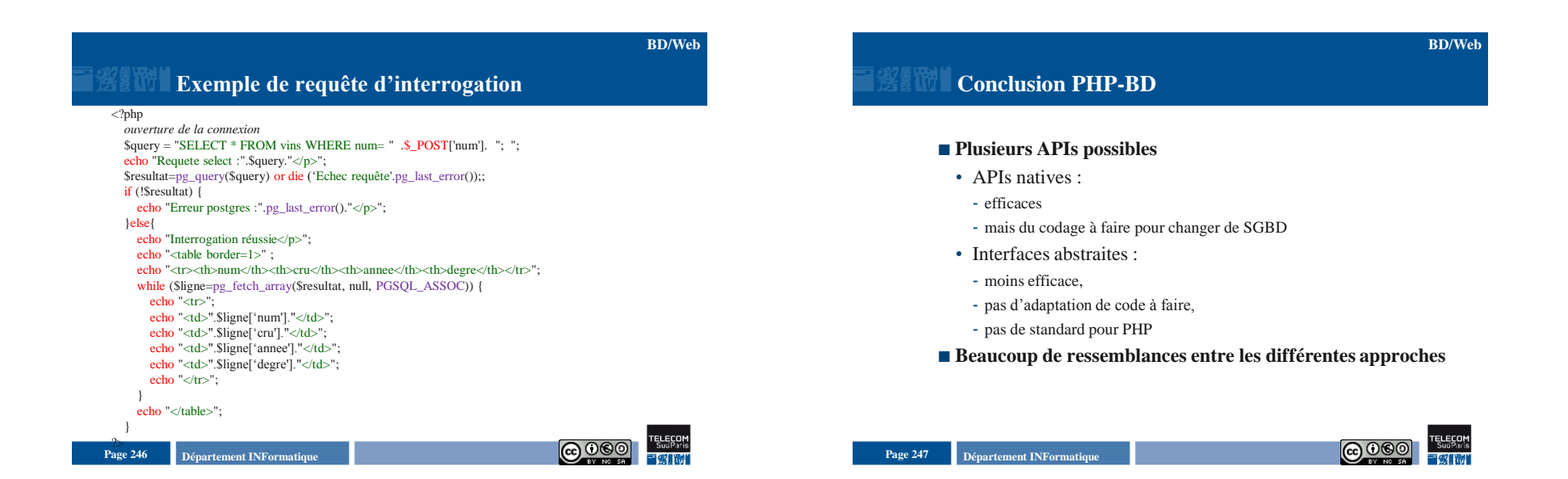

- **Client/serveur**
- Web statique
- **Interfacer les Bases de Données et le Web**
- Conclusion
- Web/Internet comme environnement client/serveur
- De site Web à application Web
- Evolutions du Web
- Limites du Web
- **Et moi que dois-je faire ?**

# **Web/Internet comme environnement client/serveur**

**Conclusion**

- **Protocoles et langages standard (W3C), ouverts et bien diffusés (HTTP, HTML, navigateurs)**
- **Mais**
	- Faiblesses de l'IHM (Java côté client ?)
- Plus une vision document que traitements (quid du CGI ?)
- Un protocole sans état (quid de la gestion de session ?)

Page 248 **Page 248 Page 248 Page 248 Page 248 Page 248 Page 248 Page 248 Page 248 Page 248 Page 248 Page 248 Page 248 Page 248 Page 248 Page 248 Page 248 Page 248 Page 248 Page 248 Pag** 

**Page 249 Département INFormatique** 249 **Page 249 Page 249 Page 249 Page 249 Page 249 Page 249 Page 249 Page 249 Page 249 Page 249 Page 249 Page 249 Page 249 Page 249 Page 249 Page 249 Pag** 

#### **Conclusion**

## **De site Web à application Web**

- **Utilisation du Web comme infrastructure d'exécution des applications de l'entreprise**
- De nouveaux besoins
- Bonne structuration des développements (que faut il modifier si le service communication change la charte graphique ?)
- Interface avec les applications existantes (ne pas tout redévelopper)
- Interface avec les SGBD
- Interface avec d'autres sites (extranet)

### **Evolutions du Web**

- HTML et **XML :** méta-langage permettant de définir de nouveaux langages de balisage (dont HTML), avec séparation nette structure logique et présentation
- De HTTP à **SOAP** : protocole de niveau fonctionnel RPC
- De site Web à **service Web** : possibilité d'accéder par programme à des contenus Web (WSDL, XML, UDDI)

**Conclusion**

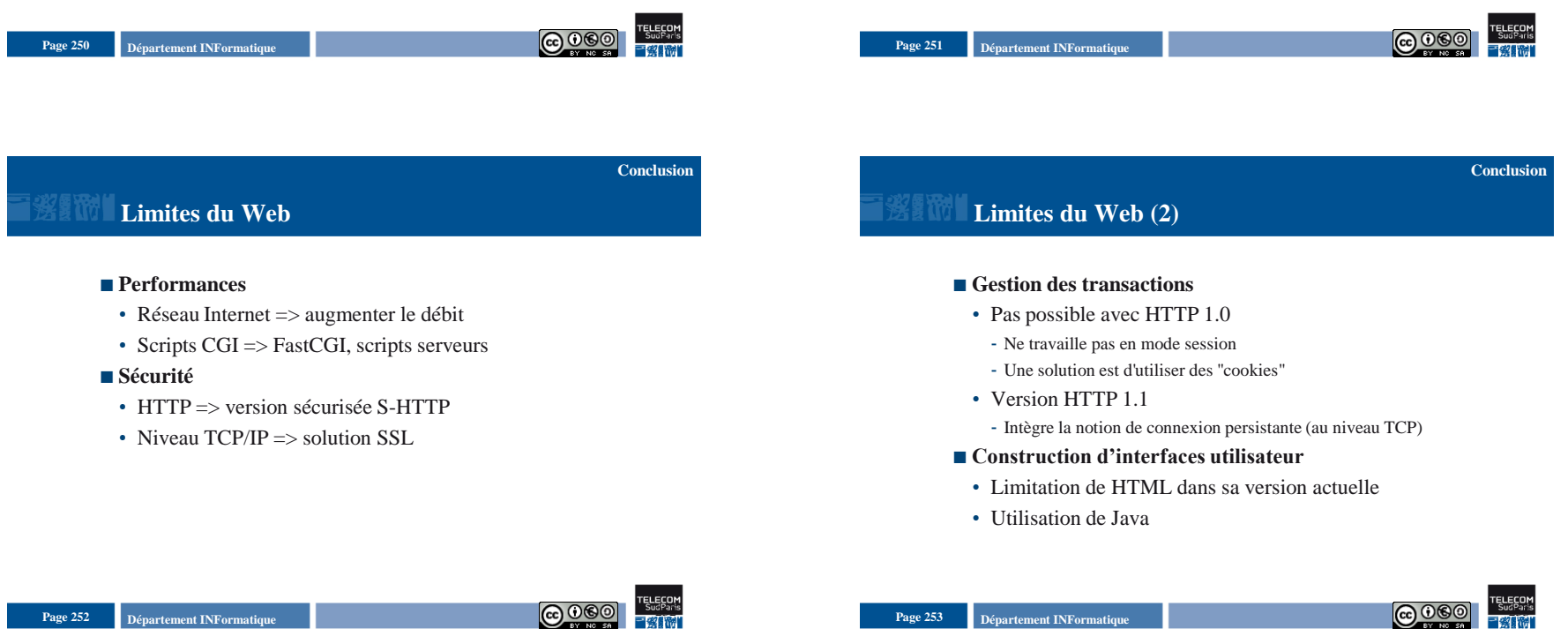

**Page 254 Département INFormatique** 254 **Page 254 Page 254 Page 254 Page 254 Page 254 Page 254 Page 254 Page 254 Page 254 Page 254 Page 254 Page 254 Page 254 Page 254 Page 254 Page 254 Pag** ■ Client/serveur **Web statique Interfacer les Bases de Données et le Web** ■ Conclusion ■ **Et moi que dois-ie faire ?** Page 255 **Page 255 Page 255 Page 255 Page 255 Page 255 Page 255 Page 255 Page 255 Page 255 Page 255 Page 255 Page 255 Page 255 Page 255 Page 255 Page 255 Page 255 Page 255 Page 255 Pag Et moi que dois-je faire ? Relire les transparents Lire la documentation complémentaire :** • Cours de Télécom ParisTech : <http://www.infres.enst.fr/~danzart/mysql/index.html> ■ Comparer cette approche et ce que vous ferez en CSC4002 (JDBC) ... **Aller plus loin :** • ASR • ISI • DSI **Et finir les mots-fléchés !**

#### **Remerciements**

- **Nous remercions Pierre Senellart, Maître de Conférence à Télécom ParisTech pour nous avoir autorisé à alimenter quelques unes de nos diapositives à partir de ses cours**
- **Vous pouvez retrouver ses cours sur :**

**Departement INFormatique** 256 **Page 256 Page 256 Page 256 Page 256 Page 256 Page 256 Page 256 Page 256 Page 256 Page 256 Page 256 Page 256 Page 256 Page 256 Page 256 Page 256 Page 256 Pag** 

• http://pierre.senellart.com

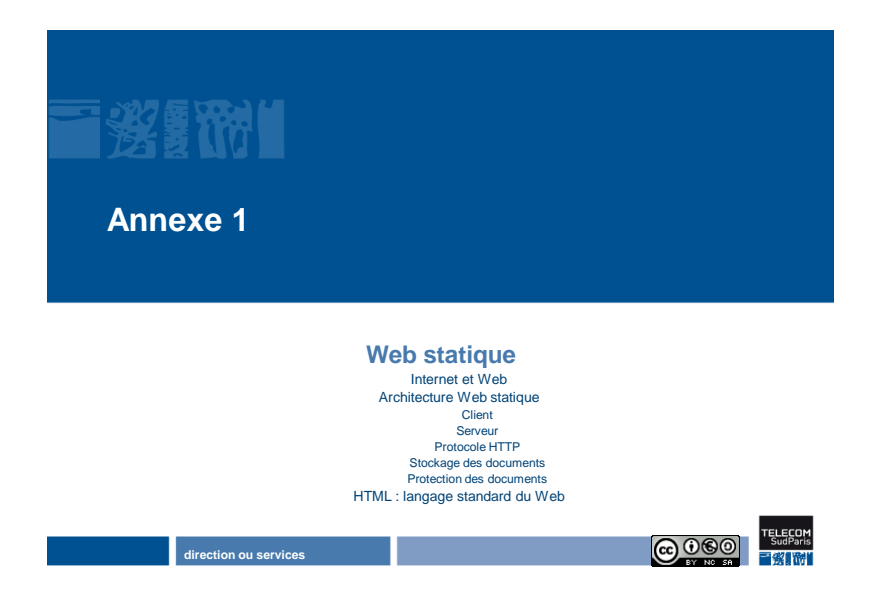

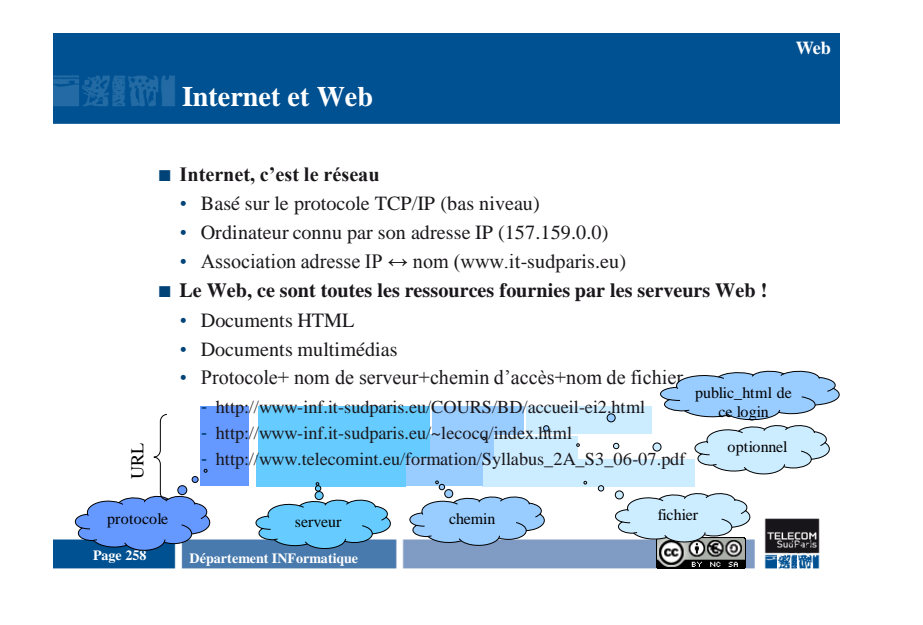

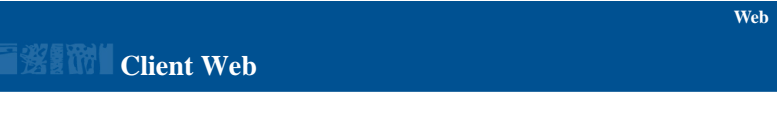

#### **Logiciel de consultation hypertexte**

- interprète et affiche le texte HTML
- affiche le texte plat sans interprétation
- visualise les images fixes gif, jpeg et x-bitmap
- **Contient des plug-in ou des visualiseurs externes spécialisés pour divers formats**
	- son, image animée, Postscript, ..

### **Architecture Web statique**

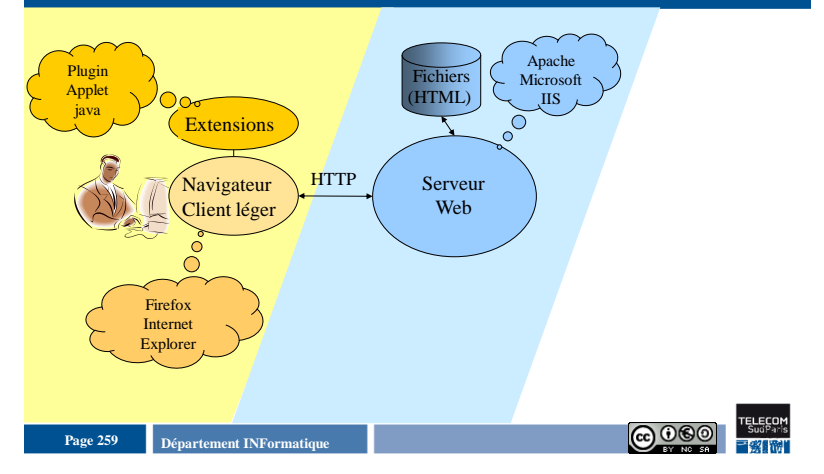

## **Serveur Web**

#### **Fonctions assurées**

- Gère les connexions des clients Web
- Assure la protection des documents statiques (HTML, images, ..)
- Vérifie la validité des requêtes et les droits des clients
- Exécute les requêtes des clients
- Renvoyer un document statique
- Exécuter un programme externe (architecture dynamique)

Page 260 **Page 260 Page 260 Page 260 Page 260 Page 260 Page 260 Page 260 Page 260 Page 260 Page 260 Page 260 Page 260 Page 260 Page 260 Page 260 Page 260 Page 260 Page 260 Page 260 Pag** 

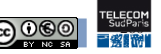

**Web**

**Web**

**Web**

### **Protocole HTTP**

■ **HTTP** est un protocole simple (GET, EXEC, HEAD, ...)

#### **HTTP est un protocole sans session**

• La nouvelle version HTTP 1.1 permet de maintenir une connexion persistante

#### **HTTP est un protocole peu sécurisé**

• Évolution avec S-HTTP (Secure) du NCSA ou SSL (Secure Socket Layer) de Netscape

### **Stockage des documents Web**

**Système de fichiers de la machine serveur**

#### **Arborescence de fichiers**

- Par défaut, à partir du serveur W3 avec un répertoire racine fixé par l'administrateur
- À partir d'un compte utilisateur avec le répertoire racine  $\sim$ /public html avec droits de lecture)
- **Un fichier de l'espace de stockage W3 doit être en lecture pour tous**

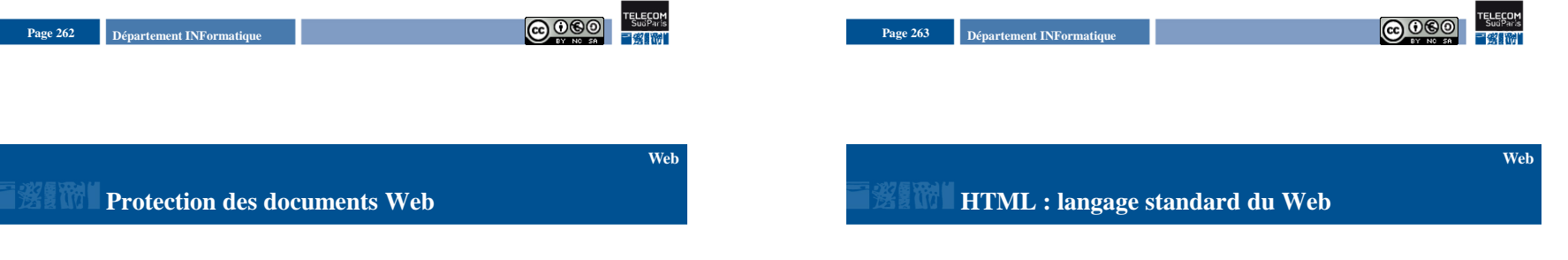

- **Protections standard du système d'exploitation**
- **Protections propres au système Web pour accéder un document**
	- Accès avec un nom utilisateur et un mot de passe
	- Accès à partir d'un domaine IP
	- Accès depuis une machine particulière
- **Langage de présentation déterminée par le navigateur**
- Langage à balises <br/>balise> …. </fin de balise>
- **Pour la navigation (hyper-documents)**
- Ancres donnant accès à d'autres documents, d'autres parties (hypertexte)
- Cible locale ou distante => documents répartis
- **Aspects dynamiques : scripts, formulaires**

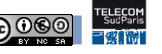

**Web**

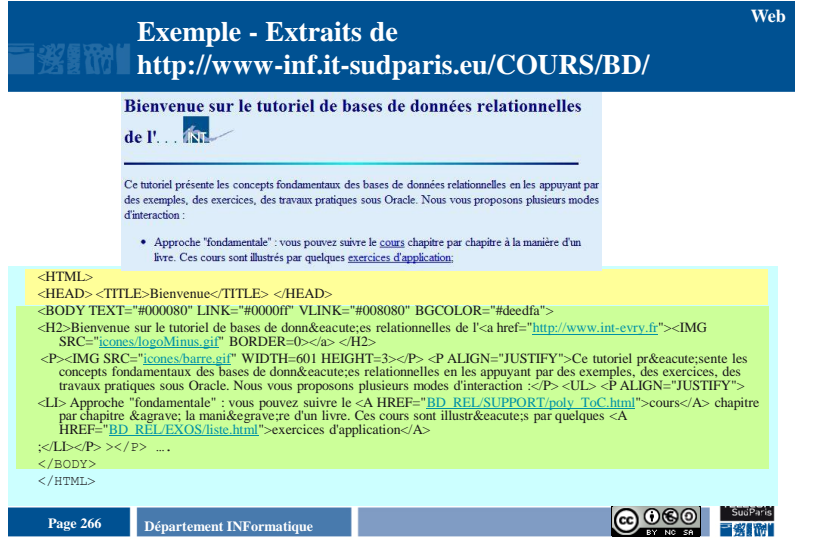

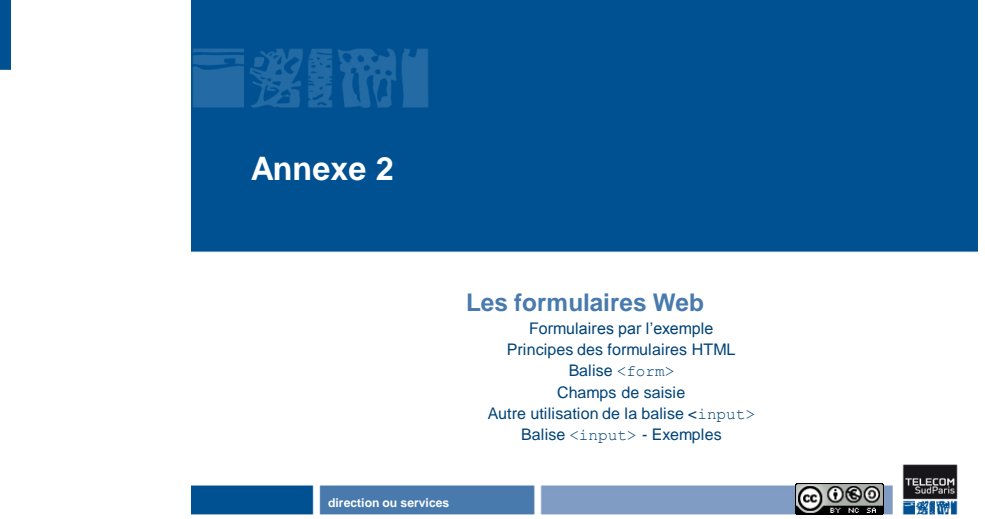

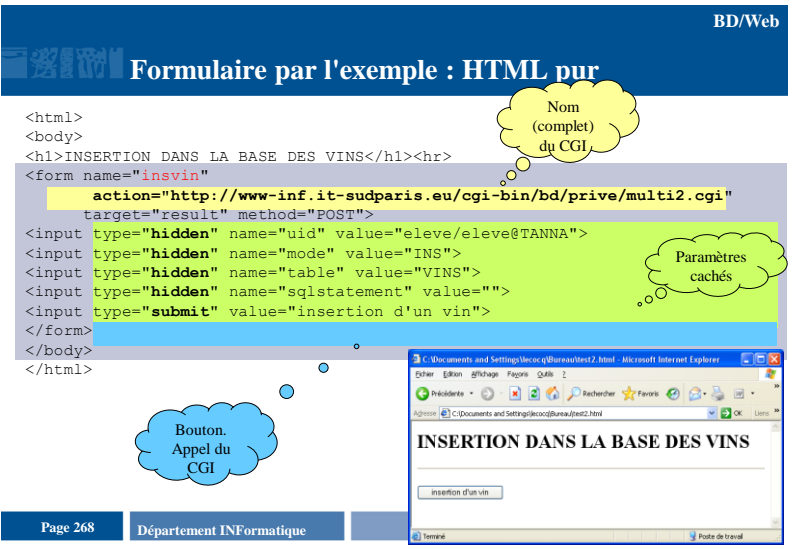

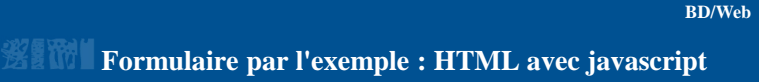

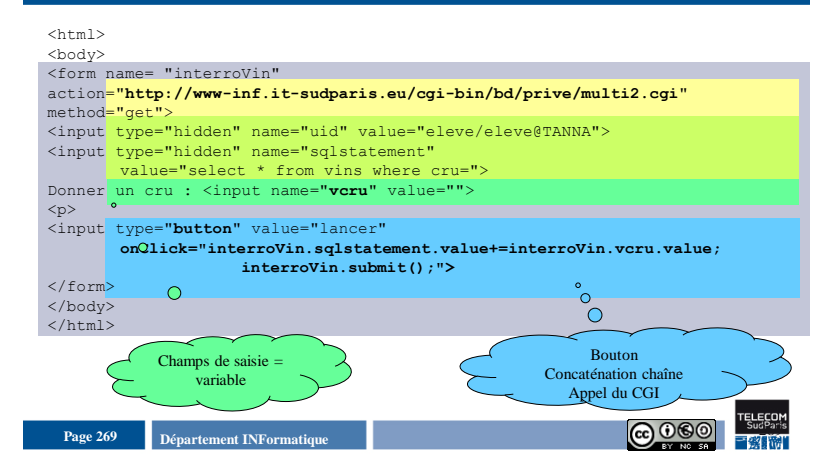

#### **BD/Web**

### **Principes des formulaires HTML**

- **Un formulaire autorise l'interactivité entre le client et le serveur**
- **En HTML : uniquement l'interface de formulaire**
- **Essentiel du travail fait par le script qui traite la soumission du formulaire**
- **Un formulaire contient**
- Des zones de saisie avec des boutons, des listes de choix, ..
- Un attribut action qui définit l'URL d'un programme exécutable sur le serveur
- Un attribut method qui définit le mode de transfert des données vers le programme

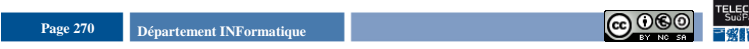

### **Balise <form>**

- Un formulaire HTML est placé à l'intérieur d'une balise <form>
- **Attributs :**
	- name nom du formulaire
	- action URL du script auquel sera soumis le formulaire.
	- method Méthode HTTP, valant soit "get" soit "post"
	- target (optionnel) : nom de fenêtre résultat
	- enctype Encodage HTTP. Peut valoir :
		- "application/x-www-form-urlencoded" (valeur par défaut)
	- "multipart/form-data"

#### **Exemples**

- <form action="action.php" method="get">
	- <div><input type="submit"></div>

#### </form>

<form name="f1" action[=http://www-inf.it-](http://www-inf.it-sudparis.eu/prog.cgi)

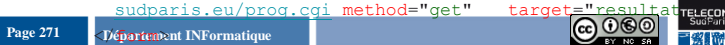

### **Champs de saisie**

- Balise input>, utilisation très vaste dans les formulaires
- **Attribut type :** 
	- type détermine le type (texte, mot de passe, liste, etc.) du champ
	- value (facultatif) permet de préciser la valeur par défaut
- name (nom du paramètre de la requête HTTP) obligatoire (sauf pour les types "reset" et "submit" )
	- permet de préciser au serveur à quelle saisie on fait référence

#### **Page 272 Département INFormatique Page 272 Page 272 Page 272 Page 272 Page 272 Page 272 Page 272 Page 272 Page 272 Page 272 Page 272 Page 272 Page 272 Page 272 Page 272 Page 272 Page 27**

### **Autre utilisation de la balise <input>**

#### **type = "hidden"**

- Pour cacher des champs au client mais leur contenu est envoyé avec le formulaire
- À utiliser avec précaution car cela peut être à l'origine de problèmes de sécurité assez graves : le client peut éditer la page à la main pour changer la valeur de ces champs !

#### **type = "reset"**

- Bouton pour réinitialiser le formulaire en affectant aux différents champs leur valeur par défaut
- Attribut value change le texte du bouton correspondant
- **type ="submit"**
	- Pour soumettre le formulaire : le client envoie le contenu du formulaire à l'adresse précisée par l'attribut action de la balise <form>
- Attribut value permet de changer le texte du bouton correspondant

Page 273 **Page 273 Page 273 Page 273 Page 273 Page 273 Page 273 Page 273 Page 273 Page 273 Page 273 Page 273 Page 273 Page 273 Page 273 Page 273 Page 273 Page 273 Page 273 Page 273 Pag** 

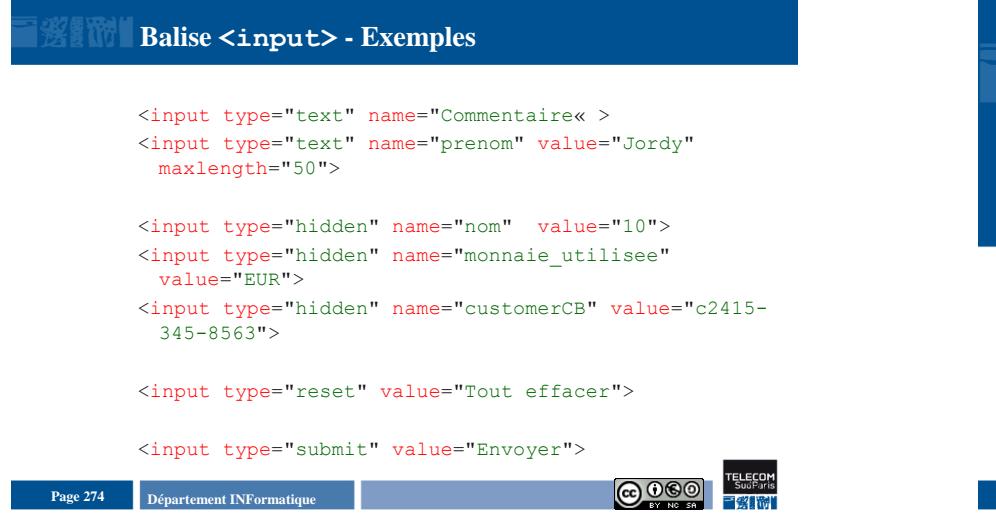

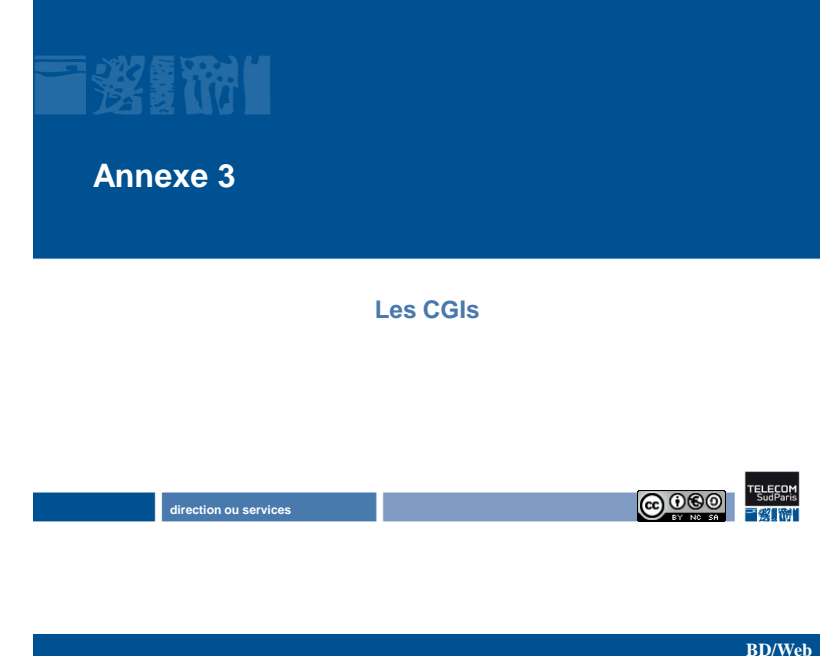

**Passerelle CGI Définit le moyen de passer des informations du client vers le programme CGI et retour Reçoit un seul argument de type chaîne de caractères** • se décompose en couples attributs-valeurs • avec deux modes de transmission GET et POST **Décode la chaîne pour extraire les paramètres Renvoie son résultat sur sa sortie standard en ayant préalablement déclaré le type (content-type: text/html par exemple) Langages utilisés : Perl souvent, mais on peut choisir n'importe lequel BD/Web**

## **Exemple de CGI en Perl**

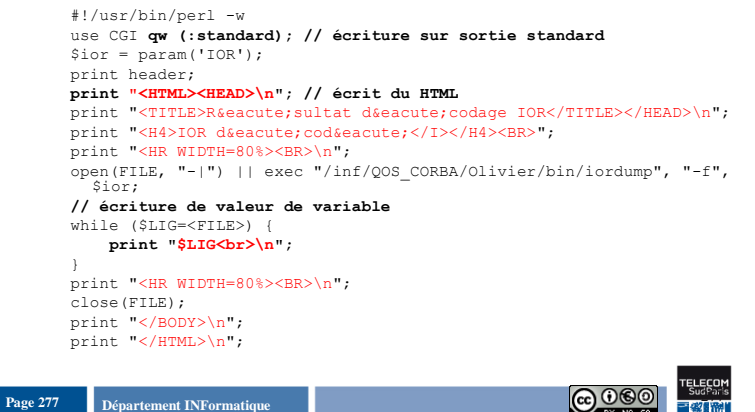

Page 276 **Page 276 Page 276 Page 276 Page 276 Page 276 Page 276 Page 276 Page 276 Page 276 Page 276 Page 276 Page 276 Page 276 Page 276 Page 276 Page 276 Page 276 Page 276 Page 276 Pag** 

#### **BD/Web**

### **Rôle du programme CGI/BD**

- **Construction d'une page complètement dynamique en fonction du contenu de la BD**
- Page HTML ou formulaire (plus dynamique)
- **Trois grandes fonctions** 
	- Décodage des paramètres venant de la requête HTTP pour en faire des requêtes SQL
	- Exécution du programme SQL
- Habillage du résultat en HTML (écrit complètement avec des PRINT)
- Écriture sur la sortie standard

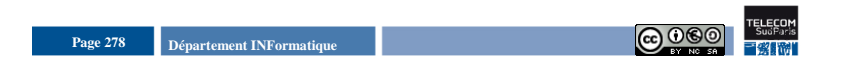

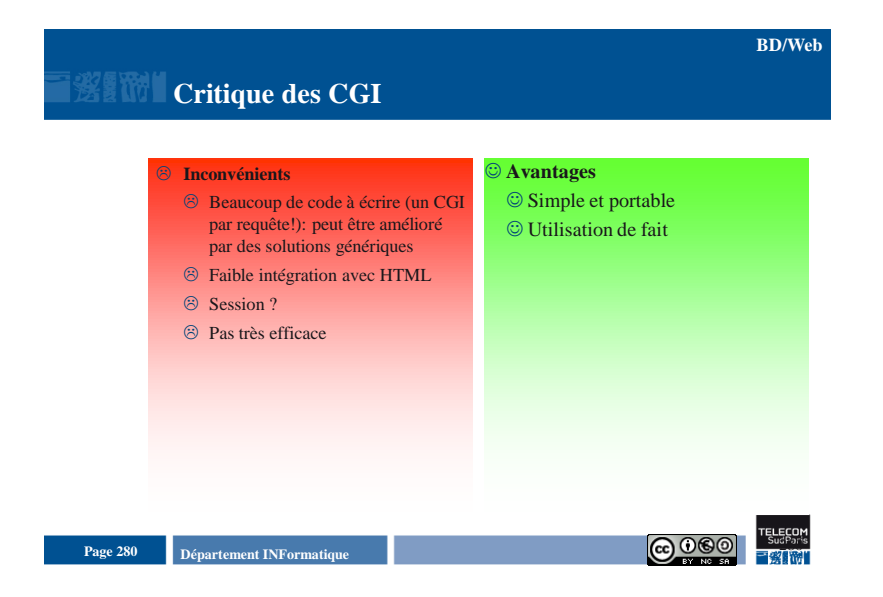

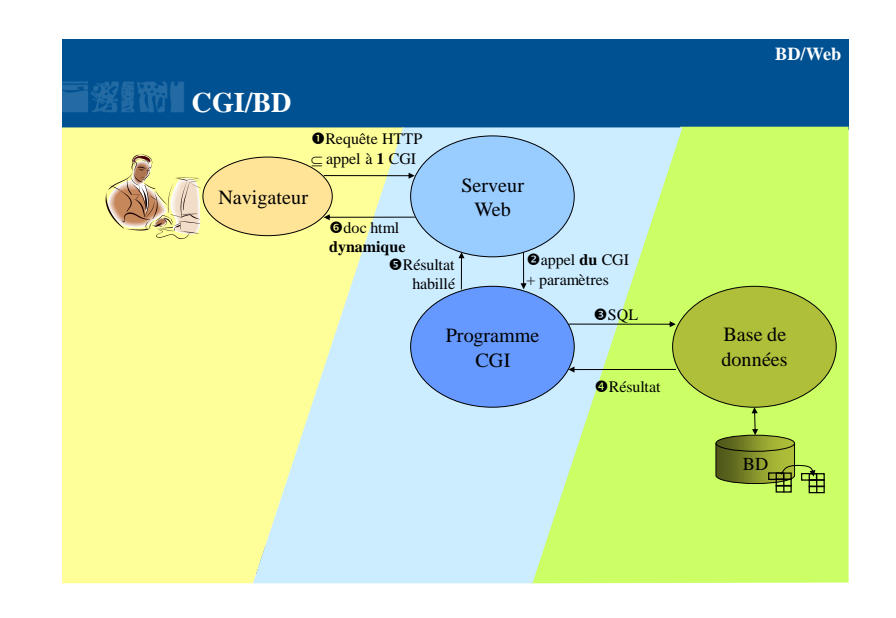

**WWW - Problème du CGI**

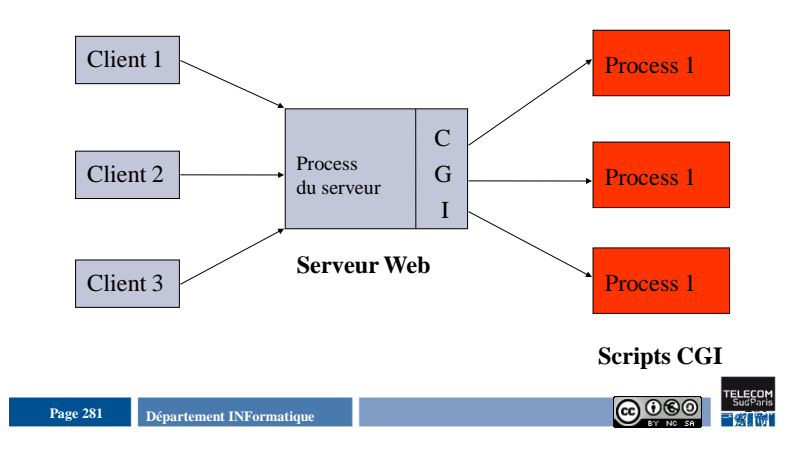

**BD/Web**

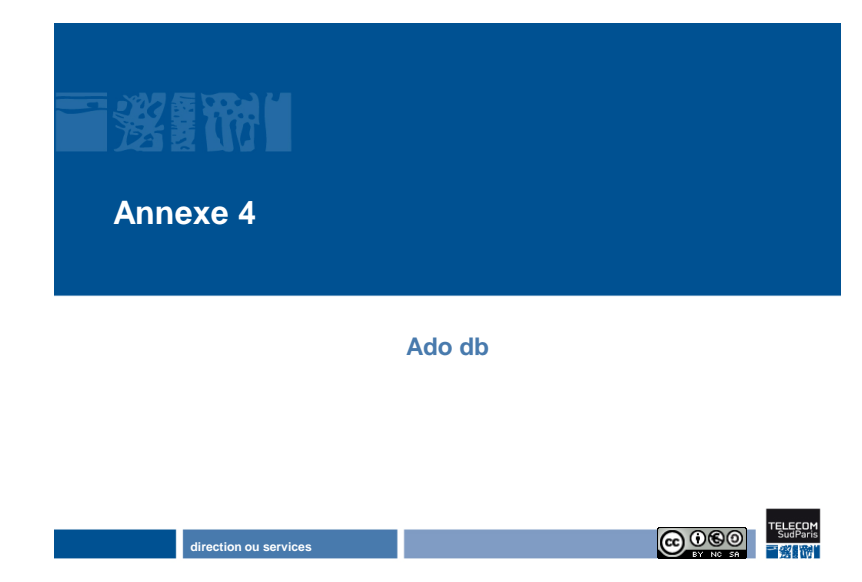

#### **<?php**

include('init-ado.php'); \$connection = &ADONewConnection('mysql'); \$connection->Connect(dbnode, dbuser, dbpasswd, dbinstance); \$connection->debug=true; \$rs=\$connection->Execute('select num, cru from vins'); rs2html(\$rs);

**?>** 

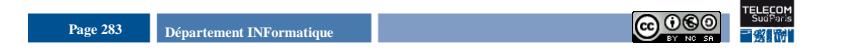

**BD/Web**

## **Quelques fonctions ADODB-PHP**

 **Connexion à l'utilisateur 'user1' identifié par le mot de passe 'passwd' sur la base mySQL 'essai' de la machine 'calcite'**

\$connection->Connect ('calcite', 'user1', 'passwd', 'essai') **Passage en mode debug**

- \$connection->debug=true
- **Exécution d'une requête SQL (sans variables libres), résultat dans un resultset** \$rs=\$connection->Execute('select num, cru from vins')
- **Construction d'une chaîne représentant une instruction insert et exécution** \$res=\$connection->Execute("insert into vins(num, cru, degre, annee) values (".\$num. ", '" .\$cru. "', " .\$degre. ", " .\$annee. ")")
- **Message d'erreur produit par la dernière requête SQL** \$connection->ErrorMsg()
- **Nombre d'attributs dans le resultset** \$rs->FieldCount()
- **Nombre de nuplets produits par la dernière requête SQL** \$rs->RecordCount()

```
Page 284 Page 284 Page 284 Page 284 Page 284 Page 284 Page 284 Page 284 Page 284 Page 284 Page 284 Page 284 Page 284 Page 284 Page 284 Page 284 Page 284 Page 284 Page 284 Page 284 Pag
```
## **Quelque fonctions ADODB-PHP (2)**

- **Objet (avec trois champs) décrivant l'attribut de numéro \$i du resultset** \$ff = \$rs->FetchField(\$i) • Nom de l'attribut : \$ff->name
	- Type de l'attribut :  $$ff->type$
	-
	- Taille maximale de l'attribut : \$ff->max-length
- **Accès au nuplet courant -> dans la variable \$arr et passe au nuplet suivant**
	- \$arr = \$rs->FetchRow()
- **Passage en mode extraction des valeurs via le nom des attributs** \$ADODB\_FETCH\_MODE = ADODB\_FETCH\_**ASSOC**
- **Retour de la valeur de l'attribut 'CRU' du nuplet courant** \$rs->Fields('CRU'):

**BD/Web**

**BD/Web**